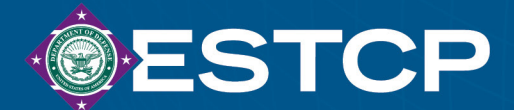

## **USER GUIDE**

# **Source Control and Remedial Performance Evaluation (SCARPE)**

Lloyd Stewart *Praxis Environmental Technologies, Inc.*

Mark Widdowson *Virginia Tech* 

Julie Chambon Rula Deeb Mike Kavanaugh Jennifer Nyman *Geosyntec Consultants* 

**January 2023** 

**ESTCP Project ER19-5223**

**DISTRIBUTION STATEMENT A** This document has been cleared for public release.

This report was prepared under contract to the Department of Defense Environmental Security Technology Certification Program (ESTCP). The publication of this report does not indicate endorsement by the Department of Defense, nor should the contents be construed as reflecting the official policy or position of the Department of Defense. Reference herein to any specific commercial product, process, or service by trade name, trademark, manufacturer, or otherwise, does not necessarily constitute or imply its endorsement, recommendation, or favoring by the Department of Defense.

# **REPORT DOCUMENTATION PAGE**

*Form Approved OMB No. 0704-0188*

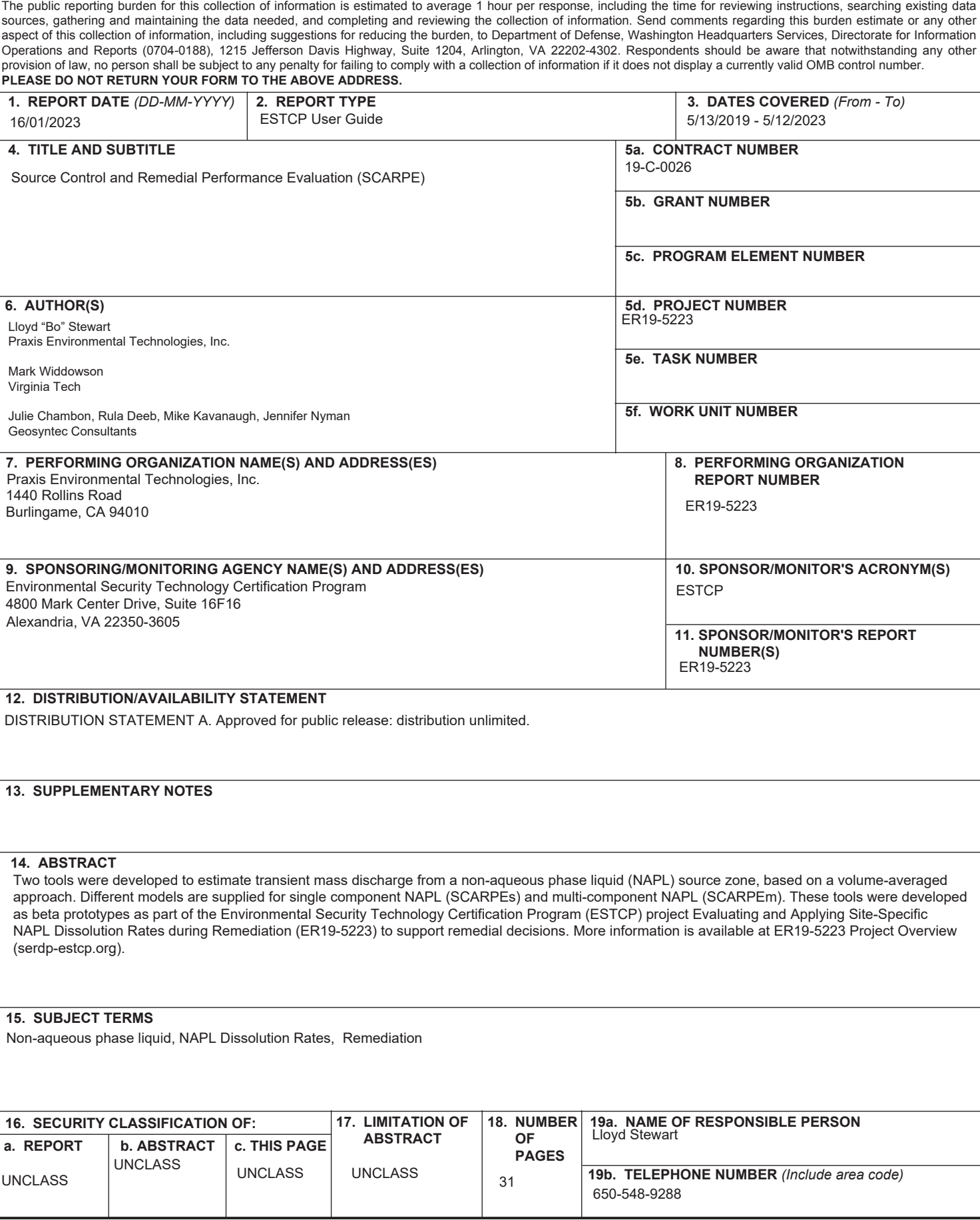

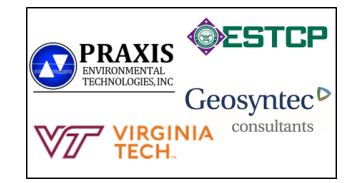

## **SOURCE CONTROL AND REMEDIAL PERFORMANCE EVALUATION (SCARPE)**

### **USER MANUAL (revised 16-Jan-2023)**

#### **Single-Component NAPL Remediation Tool (SCARPEs v0.1 beta version)**

#### **Multi-Component NAPL Remediation Tool (SCARPEm v0.1 beta version)**

Two tools were developed to estimate transient mass discharge from a non-aqueous phase liquid (NAPL) source zone, based on a volume-averaged approach. Different models are supplied for single component NAPL (SCARPEs) and multi-component NAPL (SCARPEm). These tools were developed as beta prototypes as part of the Environmental Security Technology Certification Program (ESTCP) project *Evaluating and Applying Site-Specific NAPL Dissolution Rates during Remediation* (ER19-5223) to support remedial decisions. More information is available at [ER19-5223 Project Overview \(serdp-estcp.org\).](https://www.serdp-estcp.org/Program-Areas/Environmental-Restoration/Contaminated-Groundwater/Persistent-Contamination/ER19-5223/(language)/eng-US)

Details, background and equations for the single component model (SCARPEs) are provided in a recent publication, "Upscaled Modeling of Complex DNAPL Dissolution", Journal of Contaminant Hydrology, 244(5):103920 [\(http://dx.doi.org/10.1016/j.jconhyd.2021.103920\)](http://dx.doi.org/10.1016/j.jconhyd.2021.103920).

Details, background and equations for the multi-component model (SCARPEm) are under review for an upcoming publication, "Upscaled Modeling of Complex DNAPL Dissolution", currently under review by Groundwater Monitoring & Remediation. The theory, governing equations and limitations for this model are described in the section on model execution.

The Single-Component NAPL Remediation Tool (SCARPEs v0.1) and Multi-Component NAPL Remediation Tool (SCARPEm v0.1) are provided as beta versions and can be downloaded from [SCARPEmodel.com](http://www.scarpemodel.com/) or obtained by request from **[bo@praxis-enviro.com](mailto:bo@praxis-enviro.com)**. Please email feedback, suggestions, or questions to **[bo@praxis-enviro.com](mailto:bo@praxis-enviro.com)**. The models have not been reviewed by ESTCP and do not necessarily represent the view of ESTCP. The SCARPE models have been tested by the authors; however, no responsibility is assumed by the authors for any bugs, deficiencies, or other effects of using these tools. Further, the calculations are based on simplifying assumptions and users expressly agree that the use of the tools is at their sole risk.

This manual is organized in three parts:

- 1. **SCARPEs NAPL DISCHARGE TOOL** Single Component NAPL
	- a. Tool Inputs
	- b. Tool Outputs
	- c. Limitations and Errors
- 2. **SCARPEm NAPL DISCHARGE TOOL** Multi-Component NAPL
- 3. **THEORETICAL DISSOLUTION ENHANCEMENT FACTORS**

#### **1. SCARPEs NAPL DISCHARGE TOOL – Single Component NAPL**

The model is written in python and the executable runs in Windows. Double-click on the executable file to start (note that the executable may take a few minutes to start), then select the input file. An example input file is provided with the model download (example\_input.xlsx). Details for preparing input files are described in the next section. Input and output folders are automatically created in the folder containing the executable file if these folders do not exist.

The interface screen indicates successful import of the data and calculations are performed automatically (see **Figure S.1**). When calculations are complete, a message appears on the interface screen and the model generates output placed in an output folder as described later.

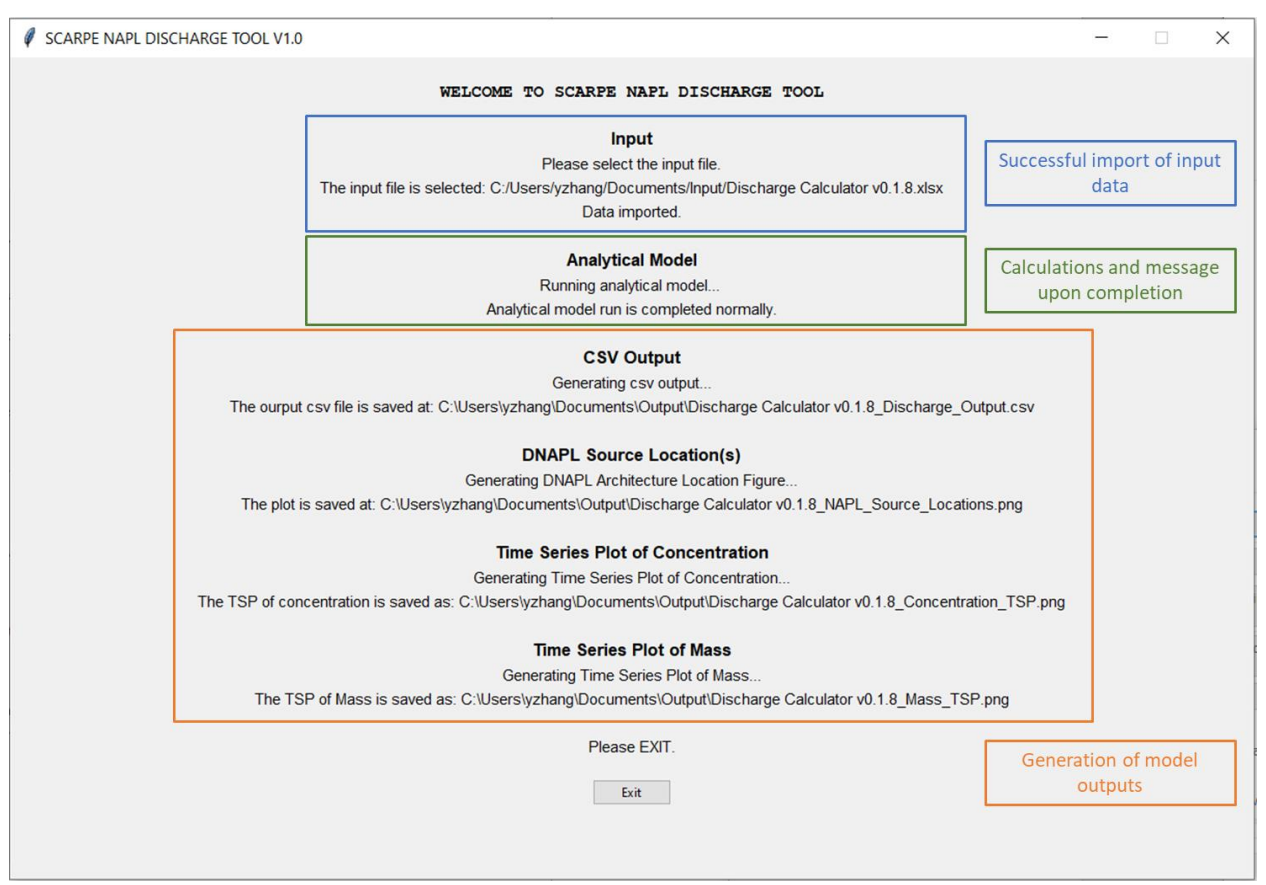

**Figure S.1 – Interface Screen**

To perform and save output from multiple runs, the input file name must be changed for each run to save each output file separately, or the output file names must be edited between runs. The model executable automatically writes over an existing output file if the input file name is not changed. In addition, the Excel input file must be closed to enable reading of input data by the executable file. It is recommended to create a separate file for tracking input parameters and associated output file names.

#### **Tool Inputs**

#### **Input Data File**

The NAPL Discharge Tool utilizes an excel file for data input and simplifies the formatting process. A template input file (**Example\_Input.xlsx)** is provided with the executable and should be placed in the input folder. The template excel file is protected and only displays one tab specifying the input variables (see **Figure S.2**). The yellow highlighted cells are the required user inputs. Other calculated values, e.g., NAPL saturation, are displayed for reference in formulating input data. An approximation for the time for each NAPL mass to be fully depleted is provided in the row titled "Time to Depletion."

| <b>Single-Component NAPL Remediation Tool (SCARPEs v0.1)</b> |                |                |              |                                        |              |                                          |                                  |                                                                   |                                    |                        | <b>Beta Version</b> |
|--------------------------------------------------------------|----------------|----------------|--------------|----------------------------------------|--------------|------------------------------------------|----------------------------------|-------------------------------------------------------------------|------------------------------------|------------------------|---------------------|
| <b>Source Zone Parameters</b>                                |                |                |              |                                        |              |                                          |                                  |                                                                   |                                    |                        |                     |
| Length $(X_{s})$                                             | m              | 0.4            | $X_{s,0}$    | $\bf{0}$                               |              |                                          | Enter parameters in yellow cells |                                                                   |                                    |                        |                     |
| Width (Y <sub>s</sub> )                                      | m              | 0.0254         | $Y_{s,0}$    | $\bf{0}$                               |              | White cells are calculated automatically |                                  |                                                                   |                                    |                        |                     |
| Height $(Z_s)$                                               | m              | 0.195          | $Z_{s,0}$    | $\mathbf{0}$                           |              |                                          |                                  | Cells under Mass 1 must be entered; other mass cells can be empty |                                    |                        |                     |
| Darcy Velocity (U <sub>0</sub> )                             | m/day          | 0.9757149      |              |                                        |              |                                          |                                  |                                                                   |                                    |                        |                     |
| Porosity                                                     |                | 0.4495         |              | <b>NAPL Component Parameters</b>       |              |                                          | <b>TCE</b>                       |                                                                   |                                    |                        |                     |
| Fraction Mobile $(f_m)$                                      |                | 0.5            |              | Density $(\rho_i)$                     |              | g/L                                      | 1460                             |                                                                   |                                    |                        |                     |
| Porosity Immobile                                            |                | 0.33           |              | Solubility $(C_i^*)$                   |              | mg/L                                     | 1100                             |                                                                   |                                    |                        |                     |
| $K_{im}$                                                     | $1$ /day       | $\overline{2}$ |              | Molecular Weight                       |              | g/mol                                    | 131                              |                                                                   | PRAXIS                             | ØESTEP                 |                     |
| Sirreducible                                                 |                | 0.15           |              | <b>Diffusion Coefficient</b>           |              | cm <sup>2</sup> /day                     | 0.6048                           |                                                                   | ENVIRONMENTAL<br>TECHNOLOGIES, INC |                        |                     |
| $kr$ exponent                                                |                | 3              |              | Retardation (R <sub>i</sub> ) - Mobile |              |                                          | 1.1                              |                                                                   |                                    | Geosyntec <sup>D</sup> |                     |
| Volumetric Flow (Q)                                          | L/day          | 4.8327158      |              | Retardation $(R_{im})$ - Immobile      |              |                                          | 1.1                              |                                                                   | <b>RGINIA</b>                      |                        | consultants         |
| Source Volume (V <sub>s</sub> )                              | m <sup>3</sup> | 0.0019812      |              | C inlet $(C_{0,i})$                    |              | mg/L                                     | $\mathbf{0}$                     |                                                                   | <b>TECH.</b>                       |                        |                     |
|                                                              |                |                |              | 1st Order Decay-Mobile                 |              | $1$ /day                                 | 10                               |                                                                   |                                    |                        |                     |
| <b>Solution Settings</b>                                     |                |                |              | 1st Order Decay-Immobil                |              | $1$ /day                                 | $\bf{0}$                         |                                                                   |                                    |                        |                     |
| <b>Total Time</b>                                            | days           | 30             |              | Initial Conc - Mobile                  |              | mg/L                                     | 10                               |                                                                   |                                    |                        |                     |
| Printing Time Interval                                       | days           | 0.1            |              | Initial Conc - Immobile                |              | mg/L                                     | $\mathbf{0}$                     |                                                                   |                                    |                        |                     |
| <b>NAPL Architecture</b>                                     |                | Mass 1         | Mass 2       | Mass 3<br>Mass 4                       |              | Mass <sub>5</sub>                        | Mass <sub>6</sub>                | Mass 7                                                            | Mass 8                             | Mass 9                 | Mass 10             |
| $M_{napl}$ ( $M_n$ )                                         | g              | 9.928          | 7.3          |                                        |              |                                          |                                  |                                                                   |                                    |                        |                     |
| Start Location X <sub>a.0</sub>                              | m              | 0.17           | 0.095        |                                        |              |                                          |                                  |                                                                   |                                    |                        |                     |
| Length $X_a$                                                 | m              | 0.075          | 0.35         |                                        |              |                                          |                                  |                                                                   |                                    |                        |                     |
| Start Location Y <sub>a.0</sub>                              | m              | $\pmb{0}$      | $\mathbf{0}$ |                                        |              |                                          |                                  |                                                                   |                                    |                        |                     |
| Width Y <sub>a</sub>                                         | m              | 0.0254         | 0.0254       |                                        |              |                                          |                                  |                                                                   |                                    |                        |                     |
| Start Location Z <sub>a.0</sub>                              | m              | 0.01           | $\mathbf{0}$ |                                        |              |                                          |                                  |                                                                   |                                    |                        |                     |
| Height Z <sub>a</sub>                                        | m              | 0.185          | 0.005        |                                        |              |                                          |                                  |                                                                   |                                    |                        |                     |
| Is A <sub>xy</sub> double-sided?                             | 1 or 2         | 1              | $\mathbf{1}$ |                                        |              |                                          |                                  |                                                                   |                                    |                        |                     |
| Dispersivity $(a_T)$                                         | m              | 0.001          | 0.001        |                                        |              |                                          |                                  |                                                                   |                                    |                        |                     |
| Enhancement?                                                 |                | $\mathbf{1}$   | $\mathbf{1}$ |                                        |              |                                          |                                  |                                                                   |                                    |                        |                     |
| gamma (γ)                                                    |                | 0.5            | 0.5          |                                        |              |                                          |                                  |                                                                   |                                    |                        |                     |
| $a_d$ (0 < $a_d$ <= 1)                                       | ÷,             | $\overline{0}$ | $\mathbf{1}$ |                                        |              |                                          |                                  |                                                                   |                                    |                        |                     |
| Time to Depletion                                            | days           | 2.006993       | 11.938418    | 0                                      | 0            | 0                                        | $\mathbf 0$                      | $\mathbf 0$                                                       | $\mathbf{0}$                       | 0                      |                     |
| Impacted Volume $(V_a)$                                      | m <sup>3</sup> | 0.0003524      | 4.445E-05    | 0                                      | $\mathbf{0}$ | $\Omega$                                 | 0                                | $\mathbf 0$                                                       | $\mathbf{0}$                       | $\mathbf{0}$           |                     |
| Saturation $(S_n)$                                           |                | 0.0429         | 0.2502       | 0.0000                                 | 0.0000       | 0.0000                                   | 0.0000                           | 0.0000                                                            | 0.0000                             | 0.0000                 | 0.0000              |
| Number of DNAPL Masses                                       |                | $\overline{2}$ |              | Number of DNAPL Components             |              | $\mathbf{1}$                             | Number of Soil Domains           |                                                                   |                                    | $\overline{2}$         |                     |

**Figure S.2 – Excel Input File Interface**

Variables are defined in four categories:

- Source Zone Parameters define the geometry and characteristics of the overall source zone
- NAPL Component Parameters define the properties and problem-specific characteristics of the single NAPL component
- Solution Settings define the total time for simulation and printing interval for output
- NAPL Architecture define the mass, geometry and dissolution characteristics of each NAPL accumulation within the source zone (a minimum 1 mass is required)

#### **Description of Input Variables**

The primary characteristic features defining the NAPL dissolution and discharge problem are illustrated in **Figure S.3**. The source zone dimensions  $(X_S, Y_S, Z_S)$  fully encompass the NAPL accumulations considered with a height that generally coincides with the height of discharge measurement (e.g., a groundwater monitoring or pumping well screen). The Darcy velocity,  $U_0$ , is in the x-direction and defines the total flow, Q, through the source zone where  $Q = U_0 Y_S Z_S$ . Each NAPL accumulation is assumed to have a relatively uniform saturation defined by its mass  $(M_a)$ , its characteristic sub-volume  $(V_a = X_a Y_a Z_a)$  and the total soil porosity. Additional parameters for the NAPL dissolution model ( $\alpha_T$  and  $\gamma$ ) are described below in **Table S.1**.

Simple estimates for remedial impacts can be generated with technology-specific enhancements and first order reaction rates. An enhancement factor can be specified as indicated in **Table S.1** and is applied to the NAPL dissolution rate. The potential enhancement is expected to depend on the flow rate compared to the natural gradient, the reaction rate, and NAPL architecture. For example, when groundwater pumping is performed the characteristic velocity through the source zone increases and the ratio to the natural flow provides the enhancement factor. Additional details on estimating flow enhancements and reactive enhancements can be found in the Final Report for ER19-5223 available at [ER19-5223 Project Overview \(serdp-estcp.org\).](https://www.serdp-estcp.org/Program-Areas/Environmental-Restoration/Contaminated-Groundwater/Persistent-Contamination/ER19-5223/(language)/eng-US)

The tool also includes optional parameters for including an immobile domain (only applicable if  $f_m$  < 1) to model diffusion into and out of fine-grained material as a first order process.

Additional information and discussion on the parameters can be found in the previously cited publication, "Upscaled Modeling of Complex DNAPL Dissolution."

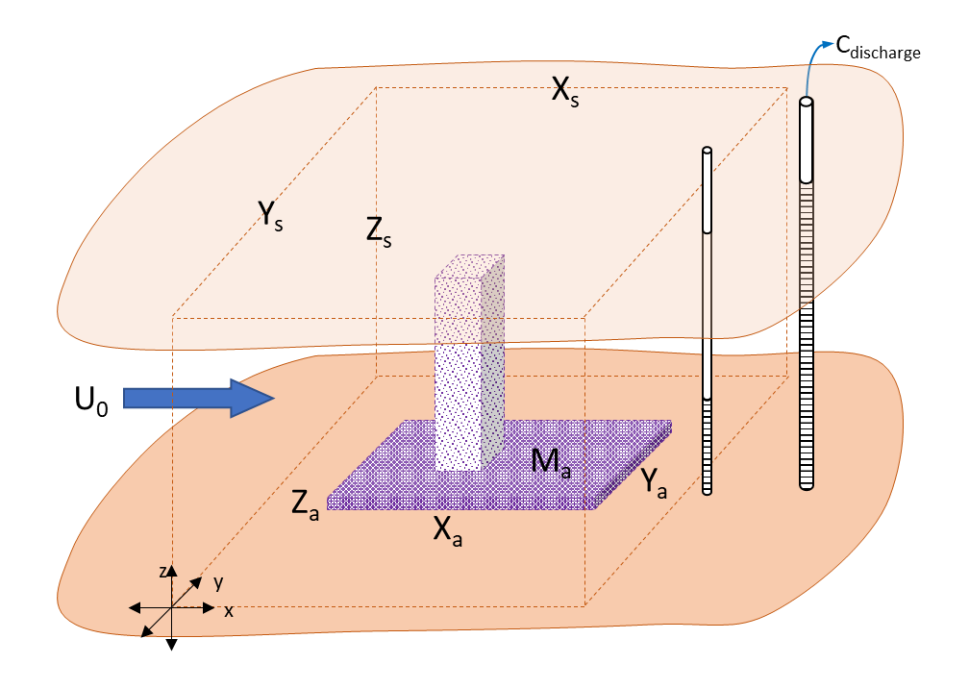

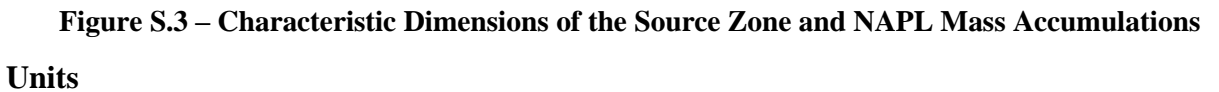

The units are specified for the input and output files and cannot be modified, i.e., the user needs to enter the variables in the specified units.

#### **Table S.1. Input Variable Descriptions**

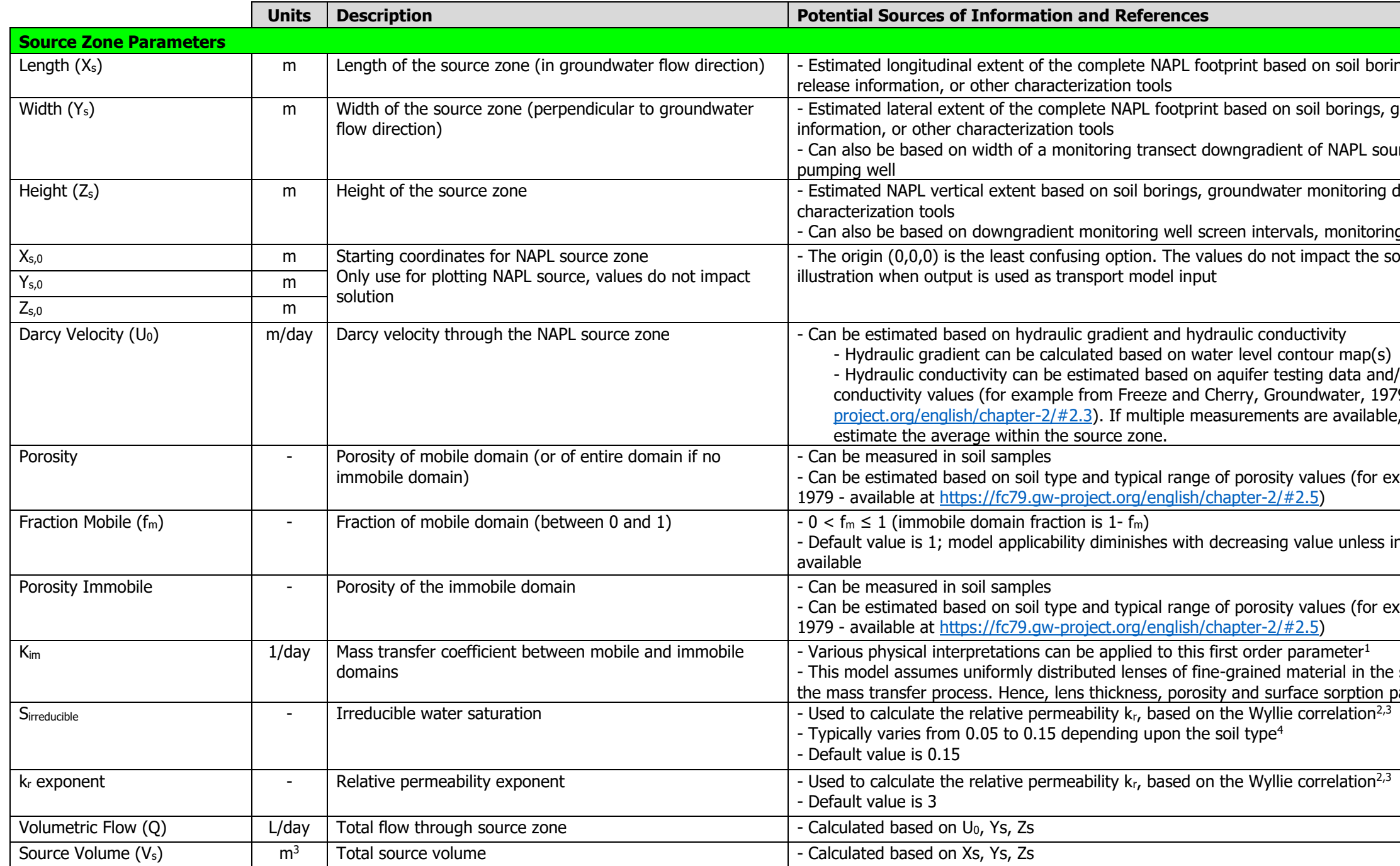

ngs, groundwater monitoring data, historical

groundwater monitoring data, historical release

irce zone or the width of the capture zone of a

data, historical release information, or other

g transect vertical extent and/or aquifer thickness olution but non-origin values may be useful for

/ or based on soil type and typical range of <sup>79</sup> - available at [https://fc79.gw](https://fc79.gw-project.org/english/chapter-2/#2.3)the median or geometric mean can be used to

xample from Freeze and Cherry, Groundwater,

ncreasing characterization of immobile zones is

xample from Freeze and Cherry, Groundwater,

<span id="page-8-1"></span><span id="page-8-0"></span>source zone wherein aqueous diffusion dominates parameters determine this first order coefficient.

<sup>&</sup>lt;sup>1</sup> Haggerty, R. and S. Gorelick, 1995. Multiple-rate mass transfer for modeling diffusion and surface reactions in media with pore-scale heterogeneity, Water Resources Research, 31(10) pp 2383-2400, https://doi.org/10.102  $^{2}$  Wyllie, M.R.J., 1962. Relative permeability. In: Frick, T.C., Taylor, R.W. (Eds.), Petroleum Production Handbook, Vol. II, Reservoir Engineering. McGraw-Hill, New York, pp. 25.1–25.14.

 $3$  This version of the model assumes a constant relative permeability ( $k_r$ ), equal to the averaged relative permeability based on the initial mass, which is calculated using the Wyllie correlation.

<sup>&</sup>lt;sup>4</sup> Wilson, J.L., Conrad, S.H., Mason, W.R., Peplinski, W., Hagan, E., 1990. Laboratory Investigations of Residual Organic Liquids from Spills, Leaks, and Disposal of Hazardous Wastes in Groundwater, Rep. EPA/600/6-90/004. Washington, D. C.

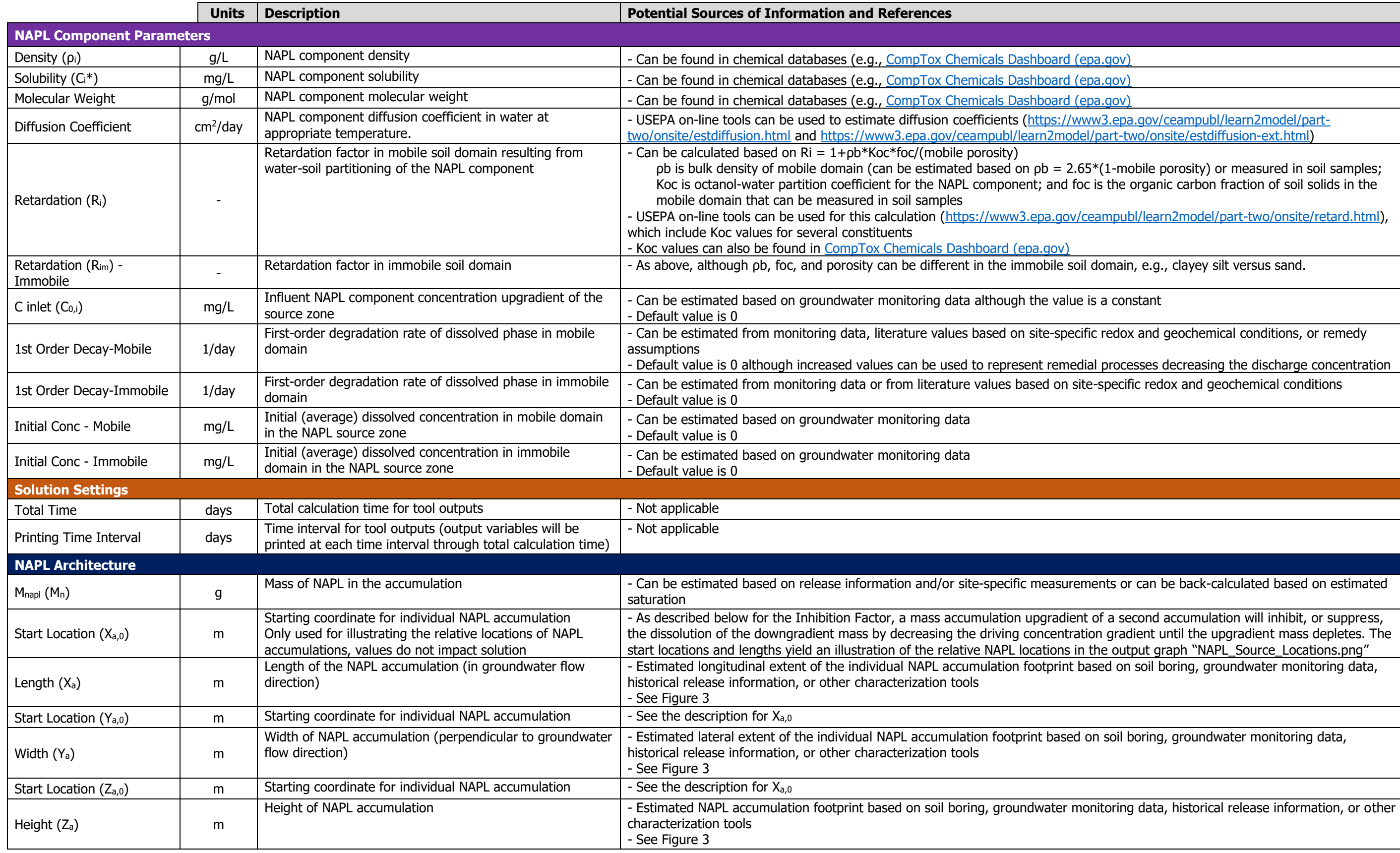

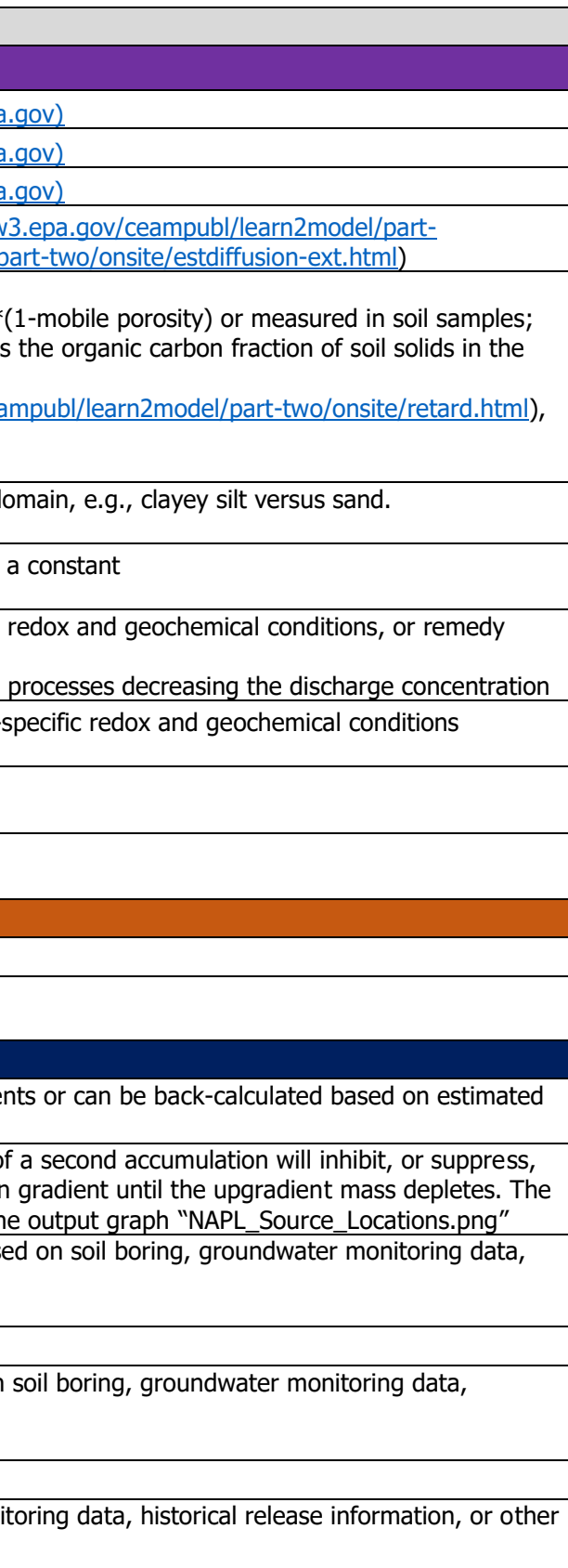

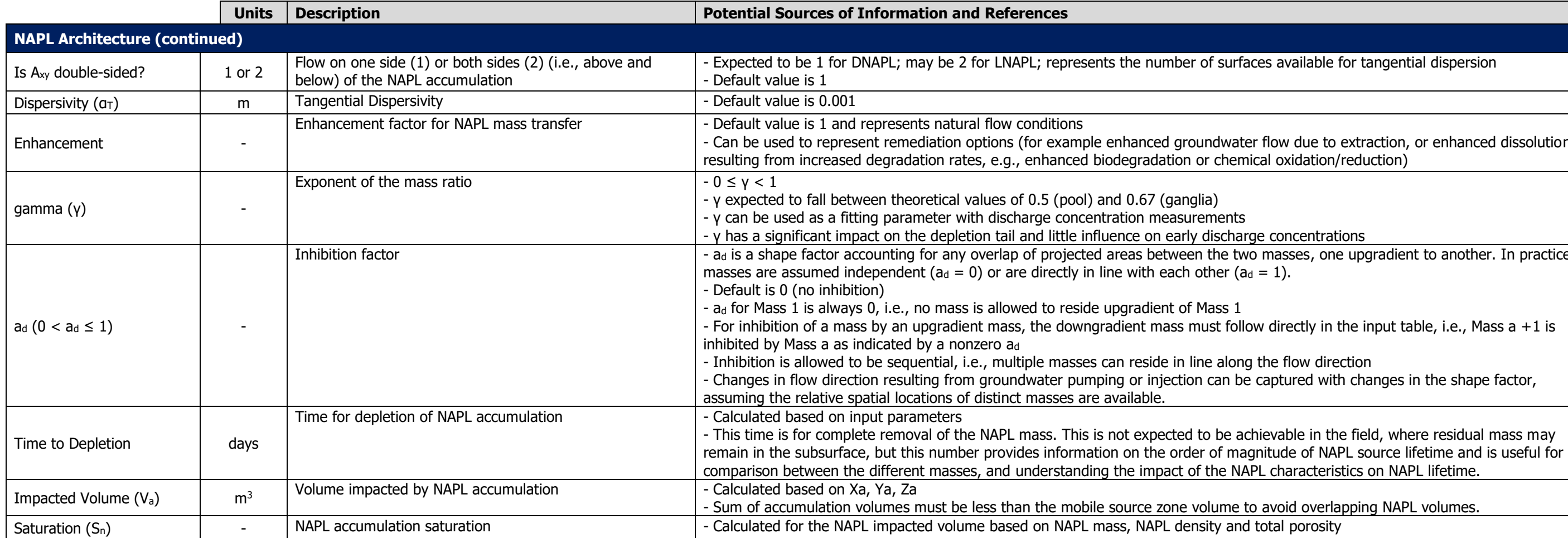

#### faces available for tangential dispersion

ater flow due to extraction, or enhanced dissolution  $emical oxidation/reduction)$ 

arge concentrations

two masses, one upgradient to another. In practice

- For inhibition of an upper mass of the input table, i.e., Mass a  $+1$  is

ng the flow direction be captured with changes in the shape factor,

VAPL characteristics on NAPL lifetime.

e to avoid overlapping NAPL volumes.<br>nd total porosity

#### **Tool Outputs**

Copies of displayed output figures are automatically saved in the output folder. The raw data for discharge concentration and remaining mass are saved in the output folder as a comma-separated value file. The output files are named using the input file name. For example, if the input file name is inputfile1.xlsx, the following output files are saved:

- inputfile1\_Output.csv
- inputfile1\_NAPL\_Source\_Locations.png
- inputfile1\_Concentration\_TSP.png
- inputfile1\_Mass\_TSP.png

#### **Graphs**

The Single-Component NAPL Remediation Tool creates three output graphs saved in the output folder:

Location(s) of NAPL Source

• A 3D rendering of the relative locations defining the NAPL source zone (i.e., XXX\_ NAPL\_Source\_Locations.png) – depicts the geometry of the source zone (blue rectangle) and the NAPL accumulations located inside it (black rectangles)

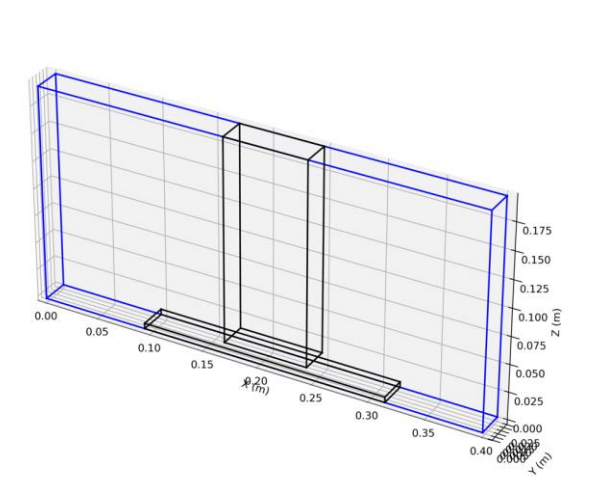

**Figure S.4 – Output Graph: NAPL Source Locations**

• The time series plot of discharge concentration (i.e., XXX\_ Concentration\_TSP.png) – plots the discharge concentration over time; the mass discharge is calculated from this concentration multiplied by Q

![](_page_12_Figure_2.jpeg)

**Figure S.5 – Output Graph: Time Series Plot of NAPL Concentration in Discharge**

• The time series plot of remaining mass (i.e., XXX\_Mass\_TSP.png) – plots the remaining NAPL mass in the source zone over time

![](_page_12_Figure_5.jpeg)

**Figure S.6 – Output Graph: Time Series Plot of NAPL Mass in the Source**

#### **Output Files**

The Single-Component NAPL Remediation Tool saves calculation results into a csv file (XXX\_Output.csv) in the output folder. The program will write over an existing file with the same name without warning. The output data structure is shown in **Figure S.7** below. The first three rows list the time of depletion for each of the NAPL accumulations. The time of depletion is the time for complete (100%) removal of the NAPL mass in the source zone. This is not expected to be achievable in the field, where residual mass may remain in the subsurface, but this number provides information on the order of magnitude of NAPL source lifetime and is useful for comparison between the different masses, and understanding the impact of the NAPL characteristics on NAPL lifetime. The user can use the output file (see below) to estimate cleanup time for different end points (for example based on percentage of NAPL mass removal, target mass discharge or target discharge concentration).

From row four, the calculated results are listed by columns and printed at the specified intervals in rows. The columns of calculated variables are:

- Time cumulative time  $\frac{days}{}$
- $C$  source discharge concentration (gram per cubic meter or mg/L)
- Ci average aqueous concentration in the immobile domain (gram per cubic meter or mg/L)
- Rmass remaining NAPL mass in the source zone (grams)
- gen volumetric mass generation term calculated as the mass discharge rate per unit source zone volume (grams per day per cubic meter)
- Mass Rate mass discharge from the source zone (grams per day)

|    | A                    | B        | C        | D            | E              | F                |
|----|----------------------|----------|----------|--------------|----------------|------------------|
| 1  | Time Deplete (days): |          |          |              |                |                  |
| 2  | Mass 1               | Mass 2   |          |              |                |                  |
| 3  | 2.006993             | 14.6571  |          |              |                |                  |
| 4  | Time                 | C        | Ci       | <b>Rmass</b> | gen            | <b>Mass Rate</b> |
| 5  | days                 | mg/L     | mg/L     | g            | g/day/m3 g/day |                  |
| 6  | 0                    | 10       | 0        | 17.228       | 24.39287       | 0.048327         |
| 7  | 0.100897             | 747.2883 | 381.1429 | 16.25217     | 1822.851       | 3.611432         |
| 8  | 0.201794             | 863.2963 | 681.0038 | 15.32109     | 2105.828       | 4.172066         |
| 9  | 0.302691             | 889.2346 | 816.3656 | 14.43479     | 2169.099       | 4.297418         |
| 10 | 0.403587             | 878.7042 | 862.4371 | 13.59328     | 2143.412       | 4.246527         |
| 11 | 0.504484             | 849.9197 | 862.629  | 12.79657     | 2073.198       | 4.10742          |
| 12 | 0.605381             | 811.8035 | 839.342  | 12.0447      | 1980.222       | 3.923216         |
| 13 | 0.706278             | 768.8978 | 804.0341 | 11.3377      | 1875.562       | 3.715864         |
| 14 | 0.807175             | 723.5208 | 762.5608 | 10.67561     | 1764.875       | 3.496571         |
| 15 | 0.908072             | 676.8548 | 717.9125 | 10.05846     | 1651.043       | 3.271047         |
| 16 | 1.008969             | 629.501  | 671.615  | 9.486327     | 1535.534       | 3.042199         |
| 17 | 1.109865             | 581.7636 | 624.4452 | 8.95925      | 1419.088       | 2.811498         |
| 18 | 1.210762             | 533.7949 | 576.7972 | 8.477299     | 1302.079       | 2.579679         |
| 19 | 1.311659             | 485.6697 | 528.8693 | 8.040543     | 1184.688       | 2.347104         |
| 20 | 1.412556             | 437.4232 | 480.7597 | 7.649057     | 1067.001       | 2.113942         |
| 21 | 1.513453             | 389.07   | 432.5155 | 7.302922     | 949.0534       | 1.880265         |

**Figure S.7 – Output CSV File**

#### **Uses**

In addition to providing information on time to NAPL depletion, mass discharge, discharge concentration, and remaining NAPL mass, the outputs from the NAPL Discharge Tool can be used as input to groundwater transport models for evaluating downgradient plume concentrations. Compatible models include:

- MT3DMS or MT3D-USGS three-dimensional numerical model where the mass rate is a mass loading input to represent dissolution from a NAPL source zone; and
- A soon-to-be-released semi-analytical solute transport model for a three-dimensional aquifer with sequential first order decay and dual porosity<sup>5</sup> provided by the United States Environmental Protection Agency. The volumetric mass generation source term in the Discharge Tool output can be directly read as input by the transport model. The model pairing provides a fast, convenient methodology to assess plume changes in response to transient discharge including first approximations for remedial efforts.

#### **LIMITATIONS and INPUT ERROR CHECKING**

#### **Limitations**

The results generated with the NAPL Discharge Tool are based on several simplifying assumptions resulting in limitations to some field applications. These assumptions are discussed in "Upscaled Modeling of Complex DNAPL Dissolution" and include:

- The NAPL is assumed to be immobile and the potential for partial re-mobilization of NAPL mass during dissolution is not considered.
- This version of the model does not allow changes in flow or degradation rates within the source zone; steady conditions are assumed.
- This version of the model assumes constant relative permeability  $(k_r)$ , equal to the averaged relative permeability based on the initial mass. This approximation overpredicts early discharge and underpredicts later mass discharge but roughly matches the depletion time for the NAPL mass.
- The flow rate through the source zone and resulting dispersion are assumed to be sufficiently large to render aqueous diffusion negligible in NAPL dissolution.
- Increases in local soil heterogeneity are not explicitly included and are expected to limit the applicability of the model to those conditions, although modifications to the dissolution model can provide approximations.

<sup>5</sup> Perina, T., 2022. Semi-analytical model for solute transport in a three-dimensional aquifer with dual porosity and a volumetric source term. Journal of Hydrology 607, 127520. https://doi.org/10.1016/j.jhydrol.2022.127520

- The model is not intended to match initial breakthrough curves precisely as a result of volume-averaging in the source zone. The averaging in the upscaled model is expected to yield a lesser peak discharge concentration and to lag the time of the actual breakthrough peak.
- As with all models, limitations in available data for characterizing the source zone directly limit the representativeness of the results; however, the NAPL Discharge Tool is designed to be adaptable for accepting an increased resolution of input data, e.g., an increased number of defined mass accumulations and characterization of finegrained lenses.

#### **Error Checking**

Several conditions can prevent the tool executable from running properly. If the user is not able to run the tool successfully, please check for the following potential conflicts:

- If the program window closes automatically or the interface window does not appear after shortly after double clicking the executable file, check to ensure output file with the same prefix as the input file are closed and available for writing. If not, close the .csv and .png output files and launch the executable file again.
- After selecting the input file, if the input file is open, does not exist, or the program cannot find the input file, the following error message will be displayed in the window.

![](_page_15_Picture_168.jpeg)

**Figure S.8 – Error Message 1**

- Please troubleshoot the following items:
	- o Make sure the input file is closed.
	- o Check the location of the input file and make sure the input file is accessible.
	- o After selecting a readable input file, if the following error message pops up on the window, it may include error(s) in the input file. Please double check the input parameters in the input file.

![](_page_16_Picture_256.jpeg)

**Figure S.9 – Error Message 2**

- For some parameters, valid input values must fall within the following ranges (or the above error message will be displayed):
- $X_s$ ,  $Y_s$ ,  $Z_s > 0$
- $\bullet$   $U_0 > 0$
- Porosity  $> 0$  and  $< 1$
- $f_m > 0$  and  $\leq 1$
- Porosity Immobile  $> 0$  and  $< 1$
- $K_{im} \geq 0$
- Total Time  $> 0$
- $\bullet$   $\rho_i > 0$
- $C_i^* > 0$
- $R_i \geq 1$
- $R_{im} \geq 1$
- $C_{0,i} \geq 0$
- 1st Order Decay-Mobile  $\geq 0$
- 1st Order Decay-Immobile  $\geq 0$
- Initial Conc Mobile  $\geq 0$
- Initial Conc Immobile  $\geq 0$
- For each NAPL architecture:
- o Number of DNAPL Masses  $\geq 1$  (Integer)
- $\circ$   $M_n > 0$
- $\circ X_a, Y_a, Z_a > 0$
- $\circ$  Is A<sub>xy</sub> double-sided? = 1 or 2
- $\alpha$   $\alpha$   $T > 0$
- $\circ$  Enhancement  $> 0$
- $o \quad 0 \leq \gamma < 1$
- $0 < a_d \leq 1$

In addition, calculated dissolution model parameters must be physically consistent. A number of checks are provided within the excel input spreadsheet for the most common issues, as follows:

- $X_a, Y_a, Z_a \leq X_s, Y_s, Z_s$
- Sum of individual impacted volumes ( $\sum V_a$ )  $\leq V_s * f_m$
- Each accumulation saturation  $(S_n) \leq 1-S_{irr}$

An error warning appears in the excel input file (column O) if the conditions above are not met, as shown **Figure S.10** below.

![](_page_18_Picture_575.jpeg)

#### **Single-Component NAPL Remediation Tool (SCARPEs v0.1) Beta Version**

![](_page_18_Figure_4.jpeg)

#### **Execution Time**

The run time for the model depends upon the number of masses input and the computer processor. For most scenarios, the run time is less than one minute; however, inclusion of an immobile fraction can result in longer (several minutes) execution time.

## **2. SCARPEm NAPL DISCHARGE TOOL – Multi-Component NAPL**

The SCARPEm solution is based on the model presented in the ER19-5223 Final Report. Dissolution of soluble components found at low mass fractions in a multicomponent NAPL can be modeled approximately by assuming the majority of the NAPL mass is inert or insoluble, i.e., the total NAPL mass and saturation are held constant. Under this assumption, the average source zone discharge concentration, *Ci*, and mole fraction, *yi*, of NAPL component i, from a single NAPL mass, i.e., a single architectural structure, are calculated from the following equations,

$$
C_i(t) = C_{i,t=0}e^{-Q_0't} + \left(\frac{K_0^*}{Q_0' - K_0'}\right)\left(e^{-K_0't} - e^{-Q_0't}\right)
$$

$$
y_{n,i}(t) = y_{n,i,t=0}e^{-K_0't}
$$

where,

$$
K'_0 = E \frac{K_n V_{ref} C_i^*}{m_{n, total}} \left(\frac{MW_n}{MW_i}\right)
$$

$$
Q'_0 = \frac{1}{R_i} \left[\frac{Q_0}{\phi V_{ref}} + (1 - S_{n, ref}) \lambda_i\right]
$$

$$
K_0^* = E \frac{K_n C_i^* y_{n, i, t=0}}{R_i \phi}
$$

The parameters making up these variables are,

![](_page_19_Picture_340.jpeg)

The bulk mass transfer coefficient is based on the NAPL dissolution model derived in Stewart et al. (2022) with parameters illustrated in **Figure M.1**,

$$
K_n = \frac{U_0}{V_{ref}} \left[ A_{n,yz} \overline{k}_r + A_{n,xy} \sqrt{\frac{4}{\pi X_n} \left( \alpha_T + \frac{\phi^{1.33} D_i}{U_0} \right)} \right]
$$

 $U_0$  is the groundwater velocity,  $X_S Y_S Z_S$  are the characteristic dimensions defining the source zone ( $V_{ref} = X_S^* Y_S^* Z_S$ ),  $X_n Y_n Z_n$  are the initial characteristic length dimensions of the soil volume containing the NAPL mass,  $S_n$  is the average NAPL saturation in the NAPL volume (assumed constant),  $A_{n,xy}$  is the area for dissolution  $(X_n * Y_n)$ ,  $A_{n,yz}$  is the vertical plane through which flow occurs  $(Y_n * Z_n)$ ,  $k_r$  is the average relative permeability in the NAPL volume,  $\alpha_T$  is the vertical dispersivity and  $D_i$  is the aqueous diffusivity of component *i*. A diffusivity term is included but only becomes important when the groundwater velocity is very low. Methods to estimate these parameters are described in the next section.

![](_page_20_Figure_4.jpeg)

**Figure M.1 –NAPL Dissolution Model Characteristic Parameters**

The primary assumption in using this model is that the majority of the NAPL mass has a low solubility and that the dissolution of the soluble components does not appreciably change the total NAPL mass over the time of interest. Detailed discussion of the model can be found in the ER19-5223 Final Report. In addition, this beta version considers only a single NAPL accumulation, e.g., ganglia or pool but not both. However, the cumulative discharge from multiple masses can be manually calculated from the sum of the discharge concentrations generated by application of the model to each mass. For two masses, run the model for each mass separately using identical source zone parameters and time step; then simply add the concentrations together at each time step. Similarly, multiple soluble components can be modeled independently if all appear at low initial mass fractions in the NAPL, e.g., soluble aromatic compounds in a weathered fuel.

The tool is fully contained within an Excel spreadsheet with no need to enable macros. Doubleclick on the Excel file (SCARPEm\_v0.1.xlsx) to open the spreadsheet. The file opens to the tab titled "Input" shown in **Figure M.2** where model parameters are entered. Details for estimating and specifying input parameters are described in the next section. Output is automatically generated in the tab named "Output" where the results can be copied and pasted into new tabs for saving and plotting. As shown in **Figure M.2**, the spreadsheet also contains tabs for estimating

technology specific dissolution enhancement factors ("Enhancement Estimator") and a tabulation of relevant properties for select chemicals ("Chemical Properties").

To perform and save output from multiple runs, new tabs can be created to save input data or the entire file can be saved and re-named (e.g., SCARPEm\_v0\_SiteXYZ.xlsx).

|                                                                                         |                                                                                                    |                                             |                                                             |                                                                      | SCARPEm_v0.1 - Excel                                                                           | $\Box$<br>Sign in<br>囨                                                                                                    | $\times$                 |  |  |  |
|-----------------------------------------------------------------------------------------|----------------------------------------------------------------------------------------------------|---------------------------------------------|-------------------------------------------------------------|----------------------------------------------------------------------|------------------------------------------------------------------------------------------------|----------------------------------------------------------------------------------------------------|--------------------------|--|--|--|
| File                                                                                    | Home<br>Insert<br>Draw                                                                                       | Page Layout                                 | <b>Formulas</b>                                             | View<br>Data<br>Review                                               | Developer<br>Add-ins                                                                           | Help<br>Ω<br>Tell me what you want to do                                                                                                    | $\Box$                   |  |  |  |
| Paste<br>Clipboard                                                                      | X<br>Calibri<br>Œn<br>$\mathbb{R} \times \mathbb{R} \times \mathbb{A}$<br>$I$ U $\sim$<br>$\sqrt{2}$<br>Font | $\mathbf{F}$ 11 $\mathbf{F}$ A $\mathbf{A}$ | $=$ $\equiv$<br>$\equiv$<br>自由自由<br>$\sqrt{2}$<br>Alignment | ab<br>c<br>v,<br>Number<br>目、<br>$s \sim$<br>$\overline{\mathbb{N}}$ | .98<br>$\epsilon_{\alpha}^{9}$<br>$\%$<br>$\overline{\phantom{a}}$<br>$\overline{u}$<br>Number | $\frac{1}{2}$ Insert $\sim$<br>Σ<br>$\overline{\mathbf{v}}$<br>$\frac{m}{k}$ Delete ~<br>Conditional Format as<br>Sort & Find &<br>Cell<br>Format v<br>Formatting ~<br>Table ~<br>Styles v<br>Filter ~ Select ~<br><b>Styles</b><br>Editing<br>Cells |                          |  |  |  |
| я                                                                                       | 5.8<br>ß.<br>$\overline{\phantom{a}}$                                                                        |                                             |                                                             |                                                                      |                                                                                                |                                                                                                    |                          |  |  |  |
|                                                                                         |                                                                                                    |                                             |                                                             |                                                                      |                                                                                                |                                                                                                    |                          |  |  |  |
| E <sub>3</sub>                                                                          | fx<br>$\times$                                                                                               | 48.755                                      |                                                             |                                                                      |                                                                                                |                                                                                                    |                          |  |  |  |
| $\blacktriangleleft$ A                                                                  | B<br>Ċ                                                                                                    | D                                           | E                                                           | G                                                                    | H.                                                                                             | K.<br>M<br>p<br>N<br>$\circ$                                                                                                    |                          |  |  |  |
| <b>Multi-Component NAPL Remediation Model (SCARPEm v0.1)</b><br>1/15/23<br>$\mathbf{1}$ |                                                                                                    |                                             |                                                             |                                                                      |                                                                                                |                                                                                                    |                          |  |  |  |
| $\overline{2}$                                                                          | <b>Source Zone Properties</b>                                                                                |                                             | <b>MODEL INPUT</b>                                          | <b>Remediation Parameters</b>                                        |                                                                                                |                                                                                                    |                          |  |  |  |
| $\overline{3}$                                                                          | Source Zone Length, L                                                                                        | m                                           | 48.76                                                       |                                                                      | <b>Technology Pump-and-Treat</b>                                                               | Pool 1<br>1,000                                                                                                    |                          |  |  |  |
| 4                                                                                       | Source Zone Length, W                                                                                        | m                                           | 103.64                                                      | <b>Time Start</b>                                                    | $1.00$ years                                                                                   | Natural Attenuation                                                                                                    |                          |  |  |  |
| $\overline{5}$                                                                          | Height, H ("well screen interval)                                                                            | m                                           | 9.14                                                        | <b>Duration</b>                                                      | 30 years                                                                                       | Pump-and-Treat                                                                                                    |                          |  |  |  |
| $\boldsymbol{6}$                                                                        | Darcy Velocity, U <sub>0</sub>                                                                               | m/day                                       | 0.06096                                                     | <b>Reaction Rate</b>                                                 | $0.001$ 1/yr                                                                                   | $- MCL$                                                                                                    |                          |  |  |  |
| $\overline{7}$                                                                          | Porosity, $\phi$                                                                                             |                                             | 0.35                                                        | <b>Reaction Enhancement</b>                                          | 1E                                                                                             | 100                                                                                                    |                          |  |  |  |
| $\bf{8}$                                                                                | JP4 Density                                                                                                  | kg/L                                        | 0.7787                                                      | <b>Flow Enhancement</b>                                              | 10E <sub>f</sub>                                                                               |                                                                                                    |                          |  |  |  |
| 9                                                                                       | <b>Natural Degradation Rate</b>                                                                              | $1$ /day                                    | 0.001                                                       | <b>Flow Rate</b>                                                     | 106.0 gpm                                                                                      |                                                                                                    |                          |  |  |  |
| 10                                                                                      | <b>Soluble Component</b>                                                                                     |                                             | <b>Benzene</b>                                              | <b>Cleanup Time Estimates</b>                                        |                                                                                                | Concentration (ug/L)                                                                                                    |                          |  |  |  |
| 11                                                                                      | <b>Molecular Weight</b>                                                                                      | g/mol                                       | 78.114                                                      | <b>Active Remediation</b>                                            |                                                                                                | 10                                                                                                    |                          |  |  |  |
| 12                                                                                      | Aqueous Solubility, C <sub>tat</sub>                                                                         | mg/L                                        | 1806.6                                                      | $MCL$ Time =                                                         | 31<br>vears                                                                                    | Discharge                                                                                                    |                          |  |  |  |
| 13                                                                                      | <b>Aqueous Diffusivity, D</b>                                                                                | $m^2$ /day                                  | 8.68287E-05                                                 | Depletion Time =                                                     | 216<br>years                                                                                   |                                                                                                    |                          |  |  |  |
| 14                                                                                      | <b>Retardation Factor, R</b>                                                                                 |                                             | 1.0830                                                      | Depletion Time = 49.5                                                | (continuous)                                                                                   |                                                                                                    |                          |  |  |  |
| 15                                                                                      | Initial Mole Fraction, yo                                                                                    |                                             | 0.011557                                                    |                                                                      |                                                                                                | $\overline{1}$                                                                                                    |                          |  |  |  |
| 16                                                                                      | Cleanup Mole Fraction, YMCL                                                                                  |                                             | 2.7679E-06                                                  | <b>Natural Attenuation</b>                                           |                                                                                                | 0<br>20<br>80<br>100<br>40<br>60<br>Years                                                                                                    |                          |  |  |  |
| 17                                                                                      | Maximum Contaminant Level, MCL                                                                               | mg/L                                        | 0.005                                                       | $MCL$ Time =                                                         | 286<br>years                                                                                   |                                                                                                    |                          |  |  |  |
| 18                                                                                      | <b>NAPL Architecture</b>                                                                                     |                                             | Pool 1                                                      | Depletion Time =                                                     | 486<br>vears                                                                                   |                                                                                                    |                          |  |  |  |
| 19                                                                                      | NAPL Zone Average Saturation, S <sub>n</sub>                                                                 |                                             | 0.3                                                         |                                                                      |                                                                                                | Pool 1<br>0.1                                                                                                    |                          |  |  |  |
| 20                                                                                      | <b>NAPL Average Molecular Weight</b>                                                                         | g/mol                                       | 108.769                                                     |                                                                      |                                                                                                | Natural Attenuation                                                                                                    |                          |  |  |  |
| 21                                                                                      | NAPL Zone Length, X <sub>n</sub>                                                                             | m                                           | 48.76                                                       | <b>Time Step</b>                                                     | $0.25$ years                                                                                   | Pump-and-Treat<br>0.01                                                                                                    |                          |  |  |  |
| 22                                                                                      | NAPL Zone Width, Y <sub>n</sub>                                                                              | m                                           | 103.64                                                      | <b>Final Time</b>                                                    | 500 years                                                                                      | - - - MCL-equiv                                                                                                    |                          |  |  |  |
| 23                                                                                      | NAPL Zone Height, Z <sub>n</sub>                                                                             | m                                           | 0.3048                                                      |                                                                      |                                                                                                |                                                                                                    |                          |  |  |  |
| 24                                                                                      | Irreducible Saturation, Sirr                                                                                 |                                             | 0.15                                                        |                                                                      |                                                                                                | Fraction<br>0.001                                                                                                    |                          |  |  |  |
| 25                                                                                      | Tangential Dispersivity, $\alpha_{\tau}$                                                                     | m                                           | 0.001                                                       |                                                                      |                                                                                                |                                                                                                    |                          |  |  |  |
| 26                                                                                      | <b>Local Permeability Adjustment</b>                                                                         | ٠                                           |                                                             |                                                                      |                                                                                                | Mole<br>0.0001                                                                                                    |                          |  |  |  |
| 27                                                                                      | NAPL Zone Soil Volume, V <sub>nz</sub>                                                                       | m <sup>3</sup>                              | 1540.07                                                     | <b>PRAXIS</b>                                                        | <b>@ESTCP</b>                                                                                  |                                                                                                    |                          |  |  |  |
| 28<br>29                                                                                | NAPL Volume Estimate, V <sub>napl</sub>                                                                      | L                                           | 161707.39<br>125921.5465                                    | ENVIRONMENTAL<br>TECHNOLOGIES, INC                                   |                                                                                                | 0.00001                                                                                                    |                          |  |  |  |
| 30                                                                                      | NAPL Mass Estimate, m.<br>Relative Permeability, k,                                                          | kg<br>÷.                                    | 0.2709                                                      |                                                                      | Geosyntec <sup>o</sup>                                                                         |                                                                                                    |                          |  |  |  |
| 31                                                                                      |                                                                                                    | $1$ /day                                    | 1.129E-05                                                   |                                                                      |                                                                                                |                                                                                                    |                          |  |  |  |
| 32                                                                                      | $K_{g,0}$                                                                                                    | $1$ /day                                    | 3.962E-05                                                   | VIRGINIA                                                             | consultants                                                                                    | 0.000001                                                                                                    |                          |  |  |  |
| 33                                                                                      | $K_{p,0}$<br>$K_{n,q}$                                                                                       | $1$ /day                                    | 5.091E-05                                                   | TECH.                                                                |                                                                                                | $\mathbf 0$<br>20<br>60<br>80<br>100<br>40<br>Years                                                                                                    |                          |  |  |  |
| 34                                                                                      |                                                                                                    |                                             |                                                             |                                                                      |                                                                                                |                                                                                                    |                          |  |  |  |
| 35                                                                                      |                                                                                                    |                                             |                                                             |                                                                      |                                                                                                |                                                                                                    |                          |  |  |  |
|                                                                                         | Output<br>Input                                                                                              |                                             | <b>Enhancement Estimator</b>                                | <b>Chemical Properties</b>                                           | $\left( \overline{+}\right)$<br>Site XYZ<br>÷                                                  | $\overline{A}$                                                                                                    | $\overline{\phantom{a}}$ |  |  |  |
| Ready                                                                                   | 領<br>Accessibility: Investigate                                                                              |                                             |                                                             |                                                                      |                                                                                                | 囲<br><b>I</b><br>吅<br>100%                                                                                                    |                          |  |  |  |

**Figure M.2 – Multi-Component NAPL Model Interface**

19

#### **Tool Inputs**

#### **Input Parameters**

Input variables are defined in five categories:

- Source Zone Properties define the geometry and characteristics of the overall source zone
- Soluble Component Parameters define the properties and problem-specific characteristics of the soluble component mixed in the largely insoluble NAPL.
- NAPL Architecture define the mass, geometry and dissolution characteristics of the NAPL accumulation within the source zone (a minimum 1 mass is required)
- Remediation Parameters define the start time and duration of a remedial activity and its enhancements through reactions (*Er*) or increased flow (*Ef*)
- Solution Settings define the time step for the simulation; the program automatically provides 2000 output steps yielding a total simulation time of 2000\*timestep. This setting has no impact on the results although a cleanup time may not be reached if the time step is too small.

The excel file is protected and the required input variables are highlighted in yellow and light blue (see **Figure M.2**). Other calculated values with white background, e.g., total NAPL mass and the bulk mass transfer coefficient, are displayed for reference. The purple blocks represent results for calculated times of remediation based on two different metrics: a discharge concentration of MCL or depletion of the soluble component from the NAPL to a cleanup-level equivalent, i.e., diminishing the mole fraction in the NAPL to a value representing equilibrium with water at the cleanup concentration.

Methods to obtain or estimate the required input parameters are described in **Table S.1** accompanying the single component NAPL model. The only additional required input is the initial mole fraction of the soluble component in the NAPL. This parameter can be estimated from analyses of NAPL samples and an estimate of the NAPL makeup is generally available at sites with multicomponent NAPL as this information is fundamental to any activities at the site.

Estimates for remedial impacts can be generated with technology-specific reaction rates and associated changes in flow to enhance NAPL dissolution. The potential enhancement is relative to the natural gradient for flow and the NAPL architecture. For example, when groundwater pumping is performed the characteristic velocity through the source zone increases and the ratio to the natural flow provides the enhancement factor. More robust methods for estimating the enhancement factor are described in the next section. The equations are programmed into the tab "Enhancement Estimator" as illustrated in **Figure M.3**.

For first order processes typical of biological degradation, the only required parameter is an estimate for the reaction rate constant. The other parameters are linked to values in the input tab. However, the calculated reactive enhancement factor is not linked back to the input tab and the user is required to manually transfer the enhancement factor. The theoretical calculations for enhancement are considered guidance rather definitive results. Numerous methods are available in the literature for determining the first order rate constant from field and laboratory data. Most sites with appreciable biological degradation should have an estimate for site-specific values. The second order reaction rate enhancement factor is described in the next section. Details on estimating flow enhancements and reactive enhancements along with example applications can be found in the Final Report for ER19-5223 available at **ER19-5223** Project Overview (serdp[estcp.org\).](https://www.serdp-estcp.org/Program-Areas/Environmental-Restoration/Contaminated-Groundwater/Persistent-Contamination/ER19-5223/(language)/eng-US)

![](_page_23_Figure_3.jpeg)

**Figure M.3 – Enhancement Factor Estimation Tool**

#### **Tool Outputs**

The output consists of 2000 timesteps with the total simulation time equal to 2000\*timestep. The timestep setting has no impact on the results although a cleanup time may not be reached if the time step is too small. Assuming the duration is sufficient to attain the cleanup goal, the time to attain an average discharge concentration less than MCL is displayed in the Input tab in the purple-shaded box labelled, "MCL Time". Note, the characteristic dimensions of the source zone, particularly the vertical interval, are akin to specifying dilution in accordance with the measurement scale, e.g., the screen interval of a groundwater monitoring well. The time required to deplete the soluble component to a mole fraction in the NAPL equivalent to an MCL equilibrium is displayed in the purple-shaded box labeled, "Depletion Time." The depletion time is independent of the source zone dimensions, i.e., no dilution occurs, and the time represents a very stringent cleanup goal.

The transient results of the calculation are automatically written to the tab "Output". The data are the discharge concentration and mole fraction of soluble component remaining in the NAPL mass as a function of time with no remedial efforts (Natural Attenuation) and the corresponding data for the remedial process considered. The user can provide any desired name for the remedial process. Example output is illustrated in a screen shot from the Output tab in **Figure M.4** for a pump-and-treat application.

|                | File<br>Home                          | Insert                                    | Draw                  | Page Layout          | <b>Formulas</b>       | Data                  | <b>Review</b> |
|----------------|---------------------------------------|-------------------------------------------|-----------------------|----------------------|-----------------------|-----------------------|---------------|
|                | dia.<br>X,                            | Calibri                                   | 11<br>v.              | AÎ<br>$\overline{A}$ |                       | や! -                  | ab            |
|                | ib)<br>Paste                          | I<br>B<br>U                               | Ŗ.<br>$\checkmark$    | ⇘<br>$\Delta$<br>v   |                       | ← = →                 | 囯<br>V        |
|                |                                       |                                           |                       |                      |                       |                       |               |
|                | 厄<br>Clipboard                        |                                           | Font                  | $\overline{u}$       |                       | Alignment             | 冂             |
| н              | $\rightarrow$<br>O <sub>14</sub><br>۳ | là<br>$\overline{\mathbf{v}}$<br>$\times$ | $f_x$                 |                      |                       |                       |               |
|                | G                                     | H                                         |                       | J                    | K                     | L                     | M             |
| 1              |                                       | <b>Natural Attenuation</b>                |                       |                      | <b>Pump-and-Treat</b> |                       |               |
| $\overline{c}$ | Time (yrs)                            | γi                                        | $Ci$ (mg/L) $C(ug/L)$ |                      | Vi                    | $Ci$ (mg/L) $C(ug/L)$ |               |
| 3              | $\bf{0}$                              | 0.0115573                                 | 0.665701              | 665.7014613          | 0.011557              | 0.665701              | 665.7015      |
| $\overline{4}$ | 0.05                                  | 0.0115474                                 | 0.66568               | 665.6800442          | 0.011547              | 0.66568               | 665.68        |
| 5              | 0.1                                   | 0.0115375                                 | 0.665618              | 665.6179455          | 0.011537              | 0.665618              | 665.6179      |
| 6              | 0.3                                   | 0.0114979                                 | 0.66502               | 665.0204201          | 0.011498              | 0.66502               | 665.0204      |
| $\overline{7}$ | 0.5                                   | 0.0114585                                 | 0.663979              | 663.9790068          | 0.011459              | 0.663979              | 663.979       |
| 8              | 0.75                                  | 0.0114095                                 | 0.662232              | 662.2321445          | 0.011409              | 0.662232              | 662.2321      |
| $\overline{9}$ | $\mathbf{1}$                          | 0.0113606                                 | 0.660143              | 660.1427329          | 0.011361              | 0.660143              | 660.1427      |
| 10             | 1.25                                  | 0.011312                                  | 0.657824              | 657.8240106          | 0.010883              | 0.782534              | 782.5336      |
| 11             | 1.5                                   | 0.0112635                                 | 0.655353              | 655.3530401          | 0.010426              | 0.756459              | 756.459       |
| 12             | 1.75                                  | 0.0112153                                 | 0.652782              | 652.7822597          | 0.009988              | 0.724993              | 724.9934      |
| 13             | $\overline{2}$                        | 0.0111673                                 | 0.650147              | 650.1473468          | 0.009569              | 0.694556              | 694.5559      |
| 14             | 2.25                                  | 0.0111195                                 | 0.647473              | 647.4725698          | 0.009167              | 0.665384              | 665.3835      |
| 15             | 2.5                                   | 0.0110719                                 | 0.644774              | 644.7744315          | 0.008782              | 0.637436              | 637.4359      |
| 16             | 2.75                                  | 0.0110245                                 | 0.642064              | 642.0641489          | 0.008413              | 0.610662              | 610.6621      |
| 17             | 3                                     | 0.0109773                                 | 0.639349              | 639.349341           | 0.00806               | 0.585013              | 585.0129      |

**Figure M.4 – Example Results for the "Output" Tab**

#### **3. THEORETICAL NAPL DISSOLUTION ENHANCEMENT FACTORS**

Remedial enhancements to NAPL dissolution can be grouped into three categories: increases in flow  $(E_f)$ , reactive increases in driving concentration gradients  $(E_r)$ , and increases in effective solubility  $(E_s)$ . This section describes theoretical enhancements available in the literature for flow and reactive enhancements used in the modeling. Solubility enhancements are not considered here but are available in the literature as a function of the injected chemical agent concentration (e.g., Wang and Brusseau 1993, McCray et al. 2000, Saba et al. 2002, Suchomel et al. 2007, Demiray et al. 2021).

#### **Flow Enhancement**

Changing the characteristic velocity through the NAPL-impacted volume is expected to yield a roughly linear change to dissolution rates for cases of practical interest, e.g., pump-and-treat. The flow enhancement factor  $(E_f)$  is defined as,

$$
E_f = \frac{U_{remedy}}{U_0}
$$

The increased flow increases the dissolution rate but also reduces the residence time and therefore decreases an associated reactive enhancement attributable to natural processes.

#### **Reactive Enhancement**

Reactive dissolution enhancements result from increased driving concentration gradients. However, the enhancement is not a simple linear function of the reaction rate but also depends strongly on the advection rate,  $U_0$ , the length of the NAPL zone,  $X_n$ , i.e., the source zone residence time, the concentration of reactants, and the reaction rate. The discharge concentration of a soluble component *i* from the reference soil volume under generic reactive conditions is represented by,

$$
R_i \frac{dC_i}{dt} = -\frac{Q_0}{\phi V_{ref}} C_i - \frac{1}{\phi V_{ref}} \frac{dm_{n,i}}{dt} - (1 - S_{n,ref})r_i
$$

 $r_i$  is the reaction sink for the contaminant. Reactions are generally described as a first order process when the reactant is provided in excess, the aqueous contaminant is limited, and rates are slow to moderate. The reaction can be characterized as second order between the reactant and aqueous contaminant when reaction rates are fast such that the injected reactant is also limited. The reaction term in for each case is defined by,

1st Order: 
$$
r_{i,1} = \lambda_i C_i
$$
 2nd Order:  $r_{i,2} = \kappa_{i,react} C_{react} C_i$ 

*λ<sup>i</sup>* is a first order decay constant, *Creact* represents the concentration of introduced reactant, and *κi,react* is the specific reaction rate coefficient. The most common condition for modeling reactions associated with NAPL dissolution is first order because most studies address biological enhancements which are relatively slow. However, fast reactions observed during in situ chemical oxidation can yield a second order process.

#### *Dimensionless Parameters for Characterizing First Order Enhancements*

Theoretical enhancement factors under first order reactive conditions have been derived by Seagren et al. (1994) and Christ and Abriola (2007) for idealized NAPL pool and ganglia architectures, respectively. Discussion of these and other theoretical relationships can be found in Seagren and Becker (2015). The relationships are written in terms of dimensionless parameters describing the relative rates of differing processes associated with the flow and NAPL architecture. The ratio of the characteristic reaction rate to the advection rate of water through the NAPL-impacted soil volume is known as the reaction-based Damköhler Number, *Da*. The Stanton Number, *St*, is the ratio of the mass dissolution rate to the advection rate. The Peclet number, *Pe*, is the ratio of the advection rate to the longitudinal dispersion rate; however, on the scale of typical NAPL source zones in the field, the Peclet number is expected to be large. *Da*, *St* and *Pe* are defined as follows, assuming a first order reaction,

$$
Da = \frac{\lambda_r X_n \phi}{U_0} \qquad \qquad St = \frac{K_n X_n}{\phi U_0} \qquad \qquad Pe = \frac{U_0 X_n}{D_x \phi} = \frac{X_n}{\alpha_L}
$$

 $\alpha$ <sub>L</sub> is the longitudinal hydrodynamic dispersivity. Substituting the upscaled mass transfer coefficient (Eqn 4 from the main text) into the Stanton number yields an upscaled Stanton number,

$$
St = \frac{1}{\phi} \left[ \overline{k}_r + \frac{2}{Z_n} \sqrt{\frac{X_n}{\pi} \left( \alpha_T + \frac{\phi^{1.33} D_i}{U_0} \right)} \right]
$$

Inspection of the upscaled Stanton number with field-scale parameters indicates *St* is on the order of the inverse porosity or smaller. For ganglia, the relative permeability approaches one and the dispersivity term is small. For pools, with high saturations, the relative permeability may approach zero while the dispersivity term is expected to be <1 on the field scale. The longitudinal, hydrodynamic dispersivity is generally on the order of 0.1-1 m (Molz 2015) and therefore the field-scale Peclet number is expected to be greater than one.

#### *Theoretical Dissolution Enhancements with First Order Reactions*

Seagren et al. (1994) derived a theoretical expression for the reaction enhancement to NAPL dissolution during flow over a NAPL pool with a first order reaction in the aqueous phase under pseudo-steady conditions. The model neglects any flow through the NAPL zone and is solely a function of the Damköhler number,

$$
E_{r,p} = \frac{1}{2} \sqrt{\frac{\pi}{Da}} \left[ \left( Da + \frac{1}{2} \right) erf \left( \sqrt{Da} \right) + \sqrt{\frac{Da}{\pi}} exp(-Da) \right]
$$

To induce an enhancement factor of 2 or larger, *Da* must be 4 or larger.

Christ and Abriola (2007) derived an expression for first order reaction enhancement to NAPL dissolution during flow through ganglia, also under pseudo-steady conditions. In this architecture, the reaction enhancement is also a function of the Stanton and Peclet numbers,

$$
E_{r,g} = \frac{St - \left(\frac{St}{St + Da}\right)^2 \left(St + Da - \left\{1 - exp\left[\frac{Pe}{2}\left(1 - \sqrt{1 + \frac{4(St + Da)}{Pe}}\right)\right]\right\}\right)}{1 - exp\left[\frac{Pe}{2}\left(1 - \sqrt{1 + \frac{4St}{Pe}}\right)\right]}
$$

The enhancement for ganglia increases with increasing *St*, decreasing *Pe*, and increasing *Da*. For a maximum *St* of 3, i.e., inverse porosity, and a minimum Pe of 1, a minimum *Da* value of 2 or larger is required to induce an enhancement factor of 2 or more. However, for the vast majority of field applications, *Pe* for NAPL dissolution will be large and first order reactive enhancements will only be appreciable if *St* is large, i.e., >10. NAPL dissolution is a relatively long process compared to a relatively short residence time; therefore, *St* is usually small. Hence, typical first order reactions are not expected to enhance ganglia dissolution where the interfacial area between water and NAPL is large as compared to pools with limited interfacial area.

Noting the theoretical enhancement factors were derived for two idealized architectures, an appropriate application of first order reaction enhancements in the upscaled dissolution model takes the form,

$$
E_{r,1}K_{n,0} = E_{r,g}K_{g,0} + E_{r,p}K_{p,0}
$$

$$
E_{r,1}K_{n,0} = \frac{U_0}{V_n} \left[ E_{r,g} A_{n,yz} \overline{k}_r + E_{r,p} A_{n,xy} \sqrt{\frac{4}{\pi X_n} \left( \alpha_T + \frac{\phi^{1.33} D_i}{U_0} \right)} \right]
$$

More complex relationships specific to biological degradation assuming Monod kinetics can be found in Phelan et al. (2015).

#### *Theoretical Dissolution Enhancements with Second Order Reactions*

Second order reactions can be characterized by fast reaction rates, resulting in limited reactant availability in the vicinity of the dissolving NAPL mass. The fast rate results in a deficit of both the reactant and contaminant at a reaction front distant but close to the NAPL-water interface. The result is a steep increase in the driving concentration gradient for mass dissolution. First

order reactions described above assume the reaction rate is slow enough for the excess reactant and contaminant to co-exist and mingle for some time in the vicinity of the NAPL mass. Cussler (1992) derived a theoretical expression for these second order conditions based primarily on the ratio of bulk concentration of reactant to the cumulative effective solubilities of the NAPL components. Cussler's approach assumes the rate of aqueous diffusion and dispersion is too slow to keep up with reactions and his derived pure-component enhancement factor is modified for a multi-component NAPL as,

$$
E_{r,2} = 1 + \frac{1}{Y_{react}} \left(\frac{C_{react}}{\sum y_i C_i^*}\right) \left(\frac{D_i}{D_{react}}\right)
$$

*Yreact* is the stoichiometric molar mass ratio for the reaction of reactant with soluble NAPL components. The assumptions underlying this expression include a steady re-supply of the reactant to maintain a constant bulk concentration, reactions of multiple soluble components occur independently, and dissolved contaminants are completely destroyed at a reaction interface. The summation of soluble components in the denominator accounts for multiple NAPL components contributing to the depletion of the reactant. The ratio of aqueous phase diffusion coefficients provides a small correction for differences in diffusion rates between the soluble component and reacting amendment. The modification for a multi-component NAPL includes the complexity of a transient, depleting mole fraction. In this work, a constant enhancement is conservatively assumed based on the initial mole fraction because, as the mole fraction approaches zero, the enhancement unrealistically approaches infinity while other NAPL components may continue to deplete the reactant.

The Final Report for ER19-5223 contains a detailed example in Appendix E for calculating the second order enhancement factor of a multi-component NAPL in the presence of an oxidant. Consider a typical fuel hydrocarbon which includes multiple aromatics such as benzene, toluene, xylenes, and naphthalene compounds. The aromatic compounds as a group typically make up the vast majority of appreciably soluble components in a weathered NAPL and generally appear at a low fraction of the total, e.g., 10% to 20%. As such, each component is assumed to deplete independently; however, each component reacts and depletes the oxidant. Hence, the second order enhancement equation includes two terms in the denominator that are averages for the aromatic group: the stoichiometric molar mass ratio (*Yreact*) and the total effective solubility of the NAPL ( $\sum y_i C_i^*$ ). As described in the example, representative values for weathered JP-4 are a molar ratio of about 18 and an initial total effective solubility of about 40 mg/L. The example provides the methodology for estimating these parameters for other multi-component NAPL mixtures.

#### **REFERENCES**

- Christ, J.A., and L.M. Abriola. 2007. Modeling metabolic reductive dechlorination in dense nonaqueous phase liquid source zones. Advances in Water Resources 30 no. 6–7: 1547– 1561. http://dx.doi.org/10.1016/j.advwatres.2006.05.024
- Cussler, E.L. 1992. Diffusion: Mass Transfer in Fluid Systems. Cambridge University Press, pp. 631.
- Demiray, Z., N. Akyol and N. Copty. 2021. Experimental Assessment and Modeling of Enhanced Solubilization of Pool‑dominated Tetrachloroethene Source Zone in Heterogeneous Porous Media. Water Air Soil Pollut. 232:516 https://doi.org/10.1007/s11270-021-05454-z
- Haggerty, R. and S. Gorelick, 1995. Multiple-rate mass transfer for modeling diffusion and surface reactions in media with pore-scale heterogeneity, Water Resources Research, 31(10) pp 2383-2400, https://doi.org/10.1029/95WR10583
- McCray, J.E., T.B. Boving and M.L. Brusseau. 2000. Cyclodextrin-Enhanced Solubilization of Organic Contaminants with Implications for Aquifer Remediation. Groundwater Monitoring & Remediation. 20(1) 94-103.
- Molz, F. 2015. Advection, Dispersion, and Confusion. Ground Water. 53(3):348-353.
- Phelan, T.J, Linda M. Abriola, Jenny L. Gibson, Kathleen M. Smits, and John A. Christ. 2015. Development and application of a screening model for evaluating bioenhanced dissolution in DNAPL source zones. Journal of Contaminant Hydrology, Volume 183, Pages 1-15.
- Saba, T., T. Illangasekare, and J. Ewing. 2002. Surfactant enhanced dissolution entrapped NAPLs in multidimensional flow fields. J Contam Hydrol 51(1–2):63–82.
- Seagren, E.A., B.E. Rittman and A.J. Valocchi. 1994. Quantitative Evaluation of the Enhancement of NAPL-Pool Dissolution by Flushing and Biodegradation. Environmental Science & Technology, Vol. 28, 833–839.
- Seagren, E.A. and J.G. Becker. 2015. Predictions of bioenhancement of nonaqueous phase liquid ganglia dissolution using first- and zero-order biokinetic models. Journal of Contaminant Hydrology, Vol. 182, 210–220.<http://dx.doi.org/10.1016/j.jconhyd.2015.08.004>
- Stewart, L.D., Chambon, J.C., Widdowson, M.A., Kavanaugh, M.C. 2022. Volume-averaged modeling of complex DNAPL dissolution. Journal of Contaminant Hydrology 244, 103920.
- Suchomel E.J., C.A. Ramsburg and K.D. Pennell. 2007. Evaluation of trichloroethene recovery processes in heterogeneous aquifer cells flushed with biodegradable surfactants, Journal of Contaminant Hydrology, 94: 195–214.
- Wang XJ, Brusseau ML. 1993. Solubilization of some low-polarity organic-compounds by hydroxypropyl-beta-cyclodextrin. Environmental Science and Technology. 27(13):2821– 2825.
- Wilson, J.L., Conrad, S.H., Mason, W.R., Peplinski, W., Hagan, E., 1990. Laboratory Investigations of Residual Organic Liquids from Spills, Leaks, and Disposal of Hazardous Wastes in Groundwater, Rep. EPA/600/6–90/004. Environ. Prot. Agency, Washington, D. C.
- Wyllie, M.R.J., 1962. Relative permeability. In: Frick, T.C., Taylor, R.W. (Eds.), Petroleum Production Handbook, Vol. II, Reservoir Engineering. McGraw-Hill, New York, pp. 25.1–25.14.